**Программирование на языке C++**

# **Переменные**

### **Сложение чисел**

**Задача.** Ввести с клавиатуры два числа и найти их сумму.

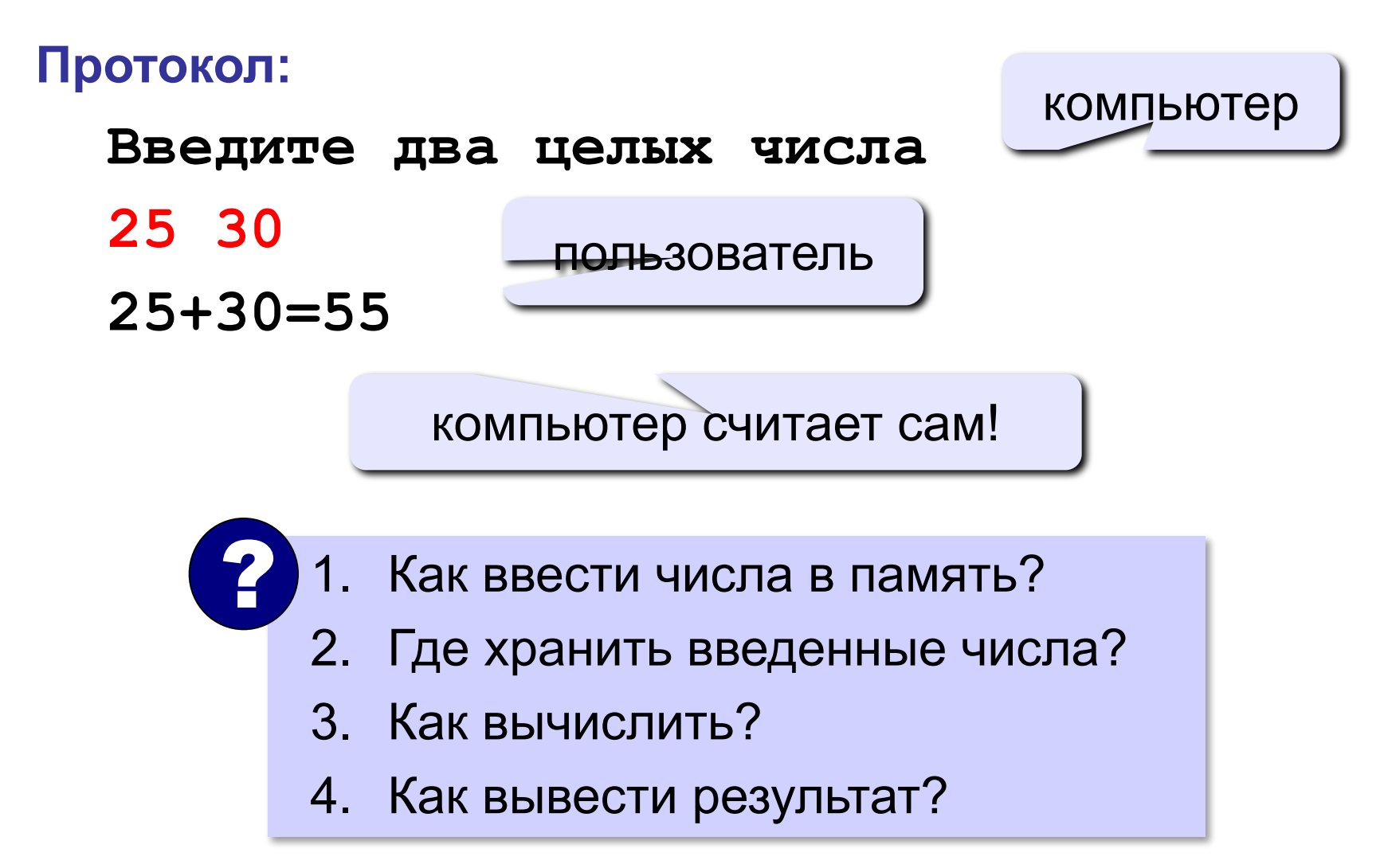

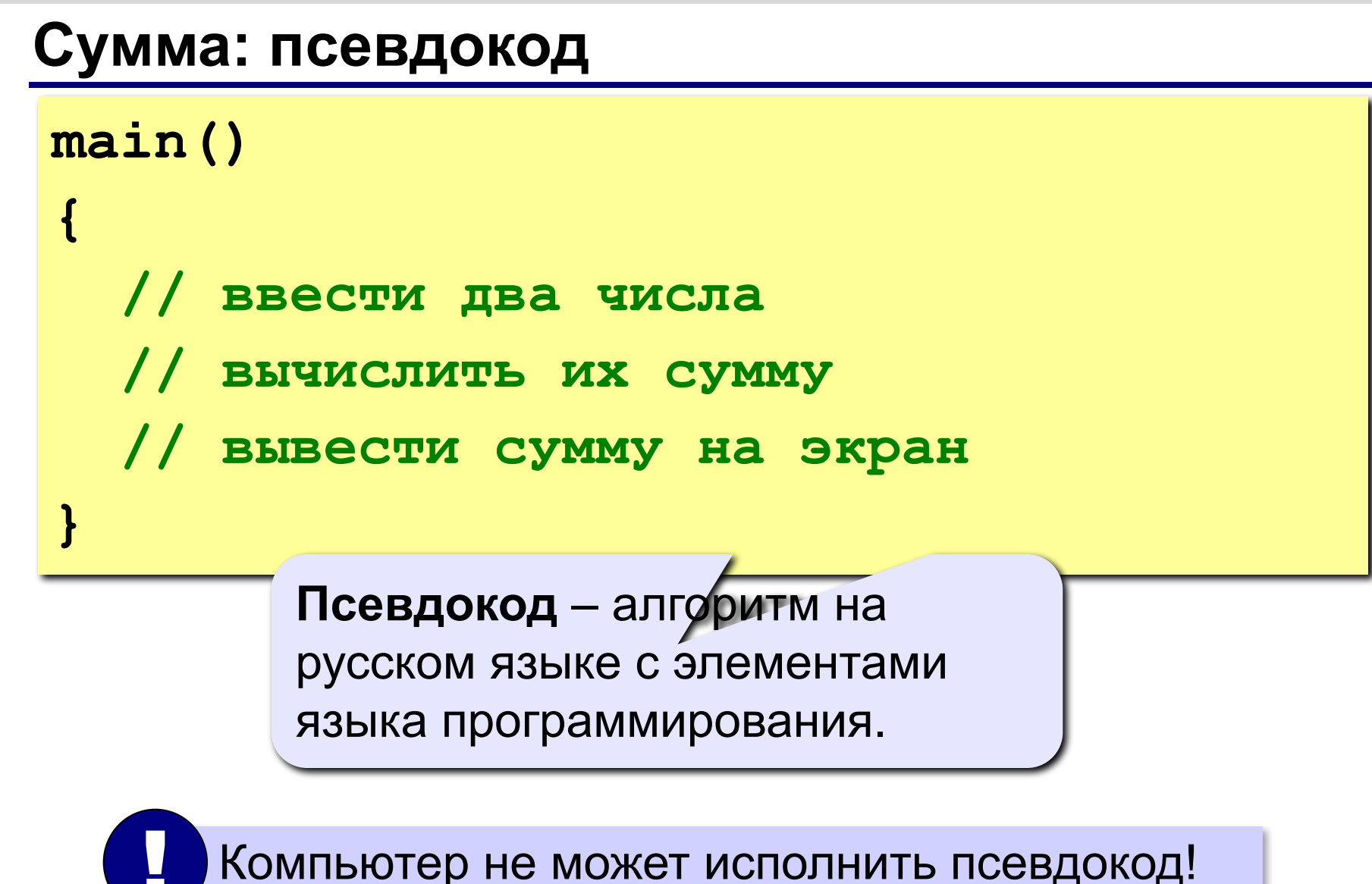

### **Переменные**

**Переменная** – это величина, имеющая имя, тип и значение. Значение переменной можно изменять во время работы программы.

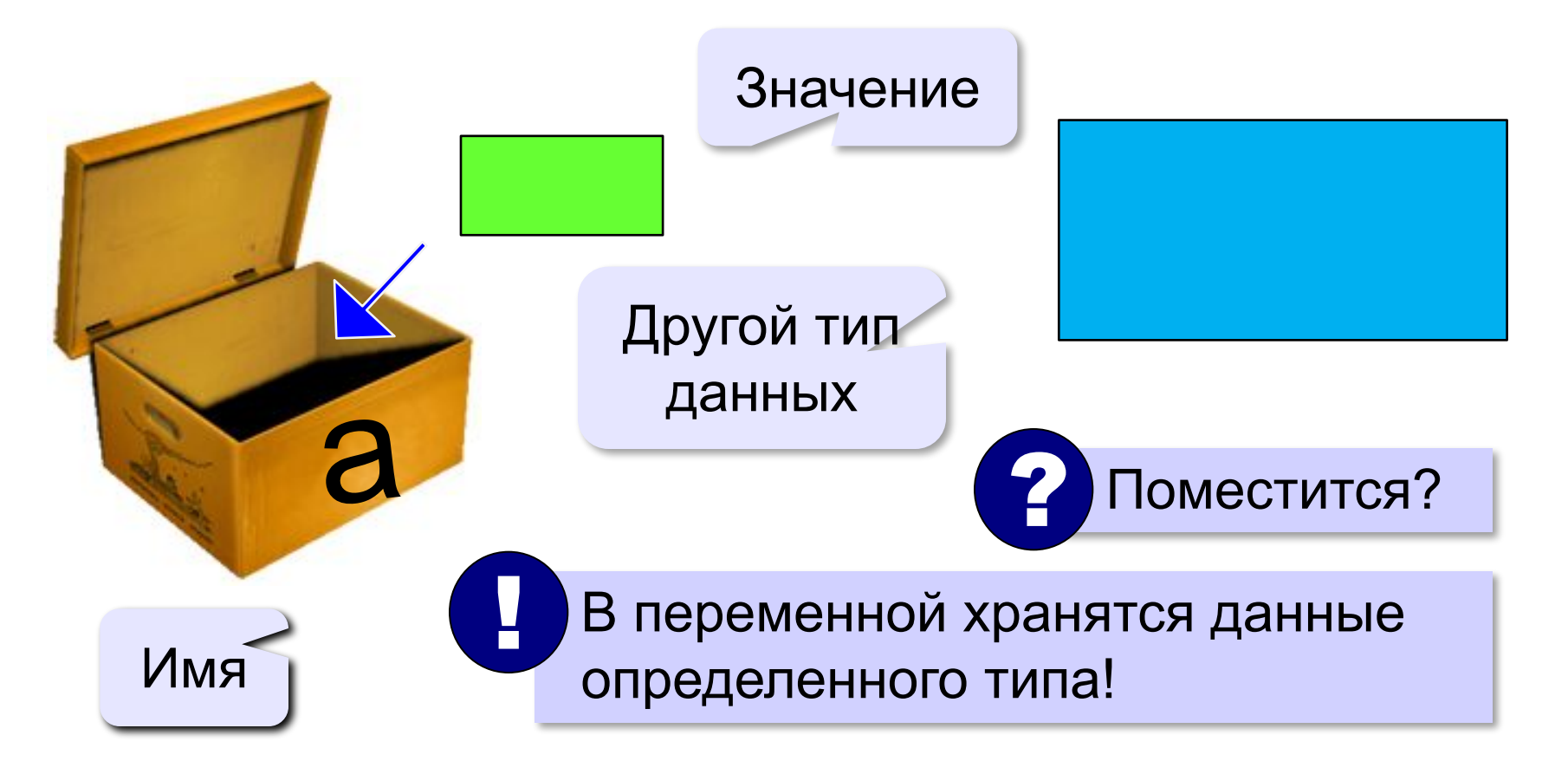

### **Имена переменных**

#### **МОЖНО** использовать

• латинские буквы (A-Z, a-z)

заглавные и строчные буквы **различаются**

• цифры

имя не может начинаться с цифры

• знак подчеркивания \_

#### **НЕЛЬЗЯ** использовать

- <del>руские буквы</del>
- <del>• скобки</del>
- <del>знаки +, =, !, ? и др.</del>

Какие имена правильные?

# **AXby R&B 4Wheel Вася "PesBarbos" TU154 [QuQu] \_ABBA A+B**

### **Объявление переменных**

### **Типы переменных:**

- **• int // целая**
- **• float // вещественная**
- и другие…

### **Объявление переменных:**

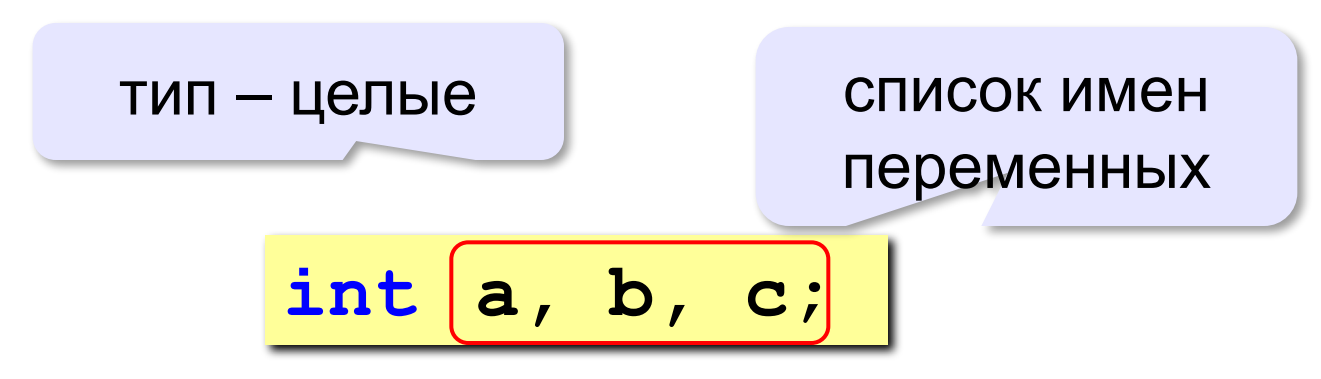

*© К.Ю. Поляков, Е.А. Ерёмин, 2013 http://kpolyakov.spb.ru*

выделение

места в памяти

# **Тип переменной**

- •область допустимых значений
- •допустимые операции
- •объём памяти
- •формат хранения данных
- •для предотвращения случайных ошибок

**Начальные значения:**

$$
int a, b=1, c=55;
$$

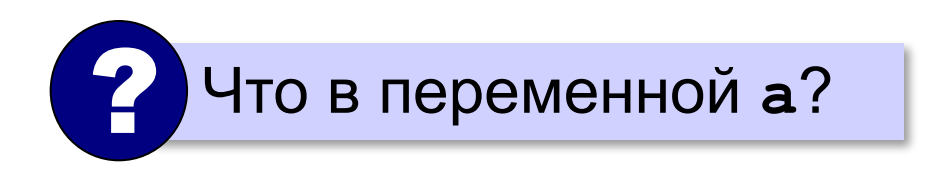

### **Как записать значение в переменную?**

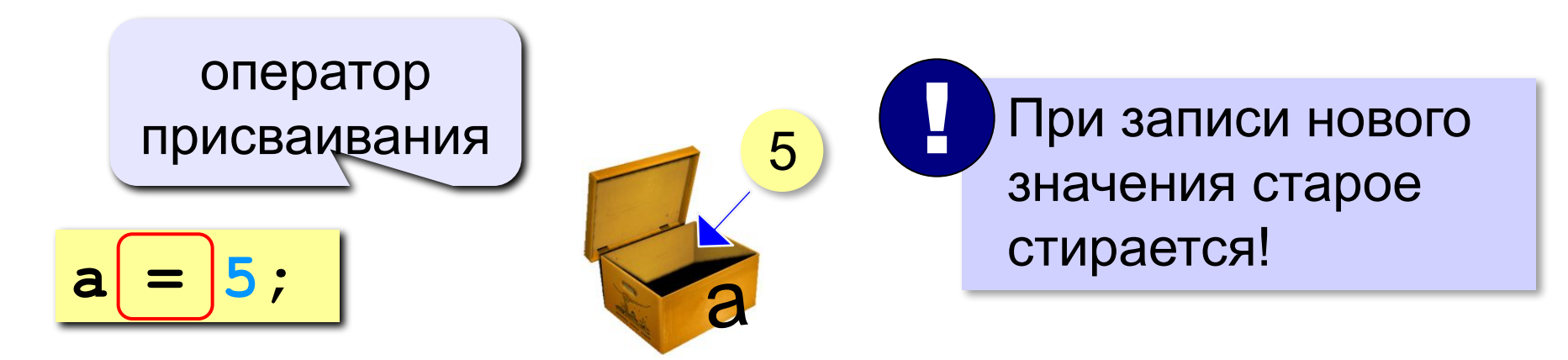

## **Оператор** – это команда языка программирования (инструкция).

## **Оператор присваивания** – это команда для записи нового значения в переменную.

#### **Ввод значения с клавиатуры**

ввести значение **a** из входного потока

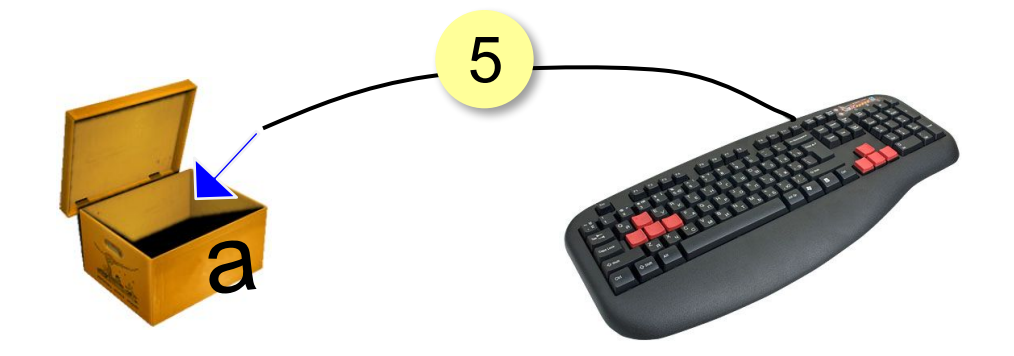

$$
\sin \gt{> a};
$$

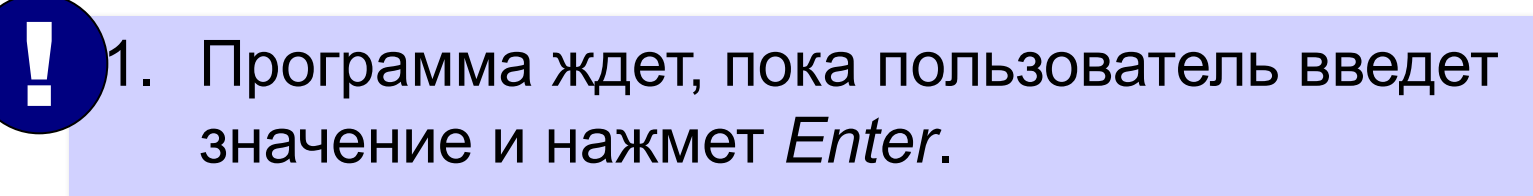

2. Введенное значение записывается в переменную **a**.

# **Ввод значений двух переменных**

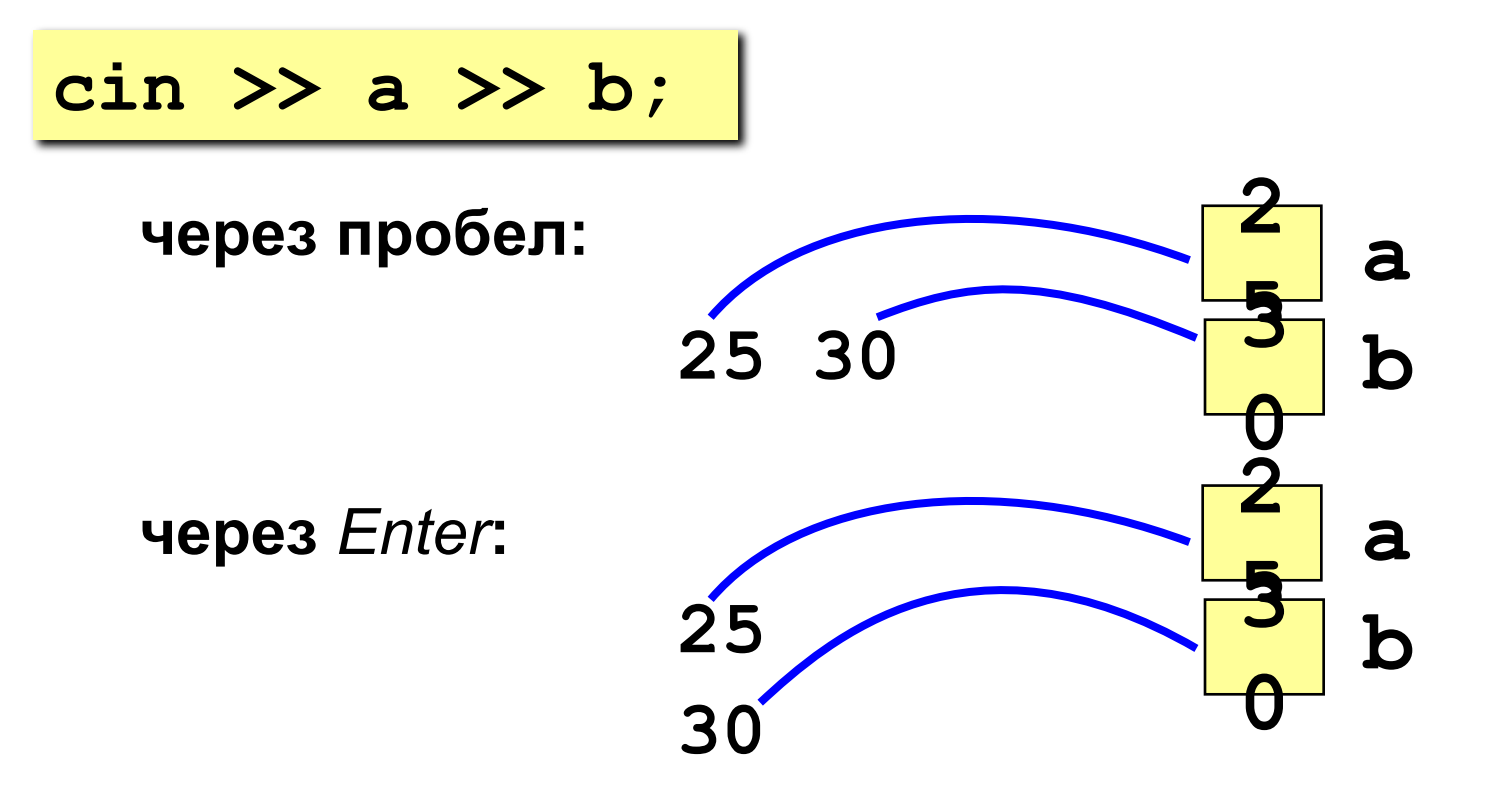

#### **Изменение значений переменной**

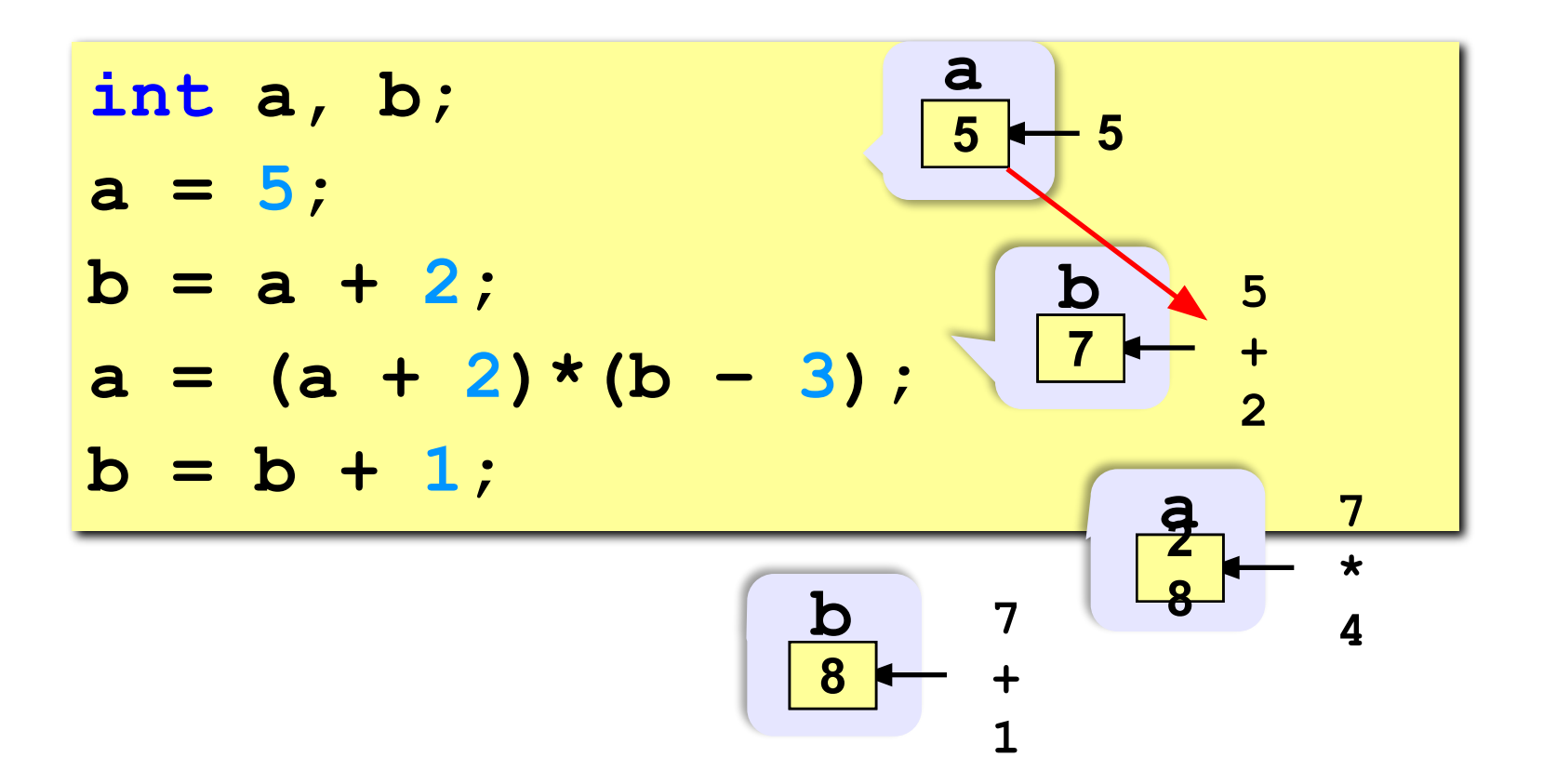

#### **Вывод данных**

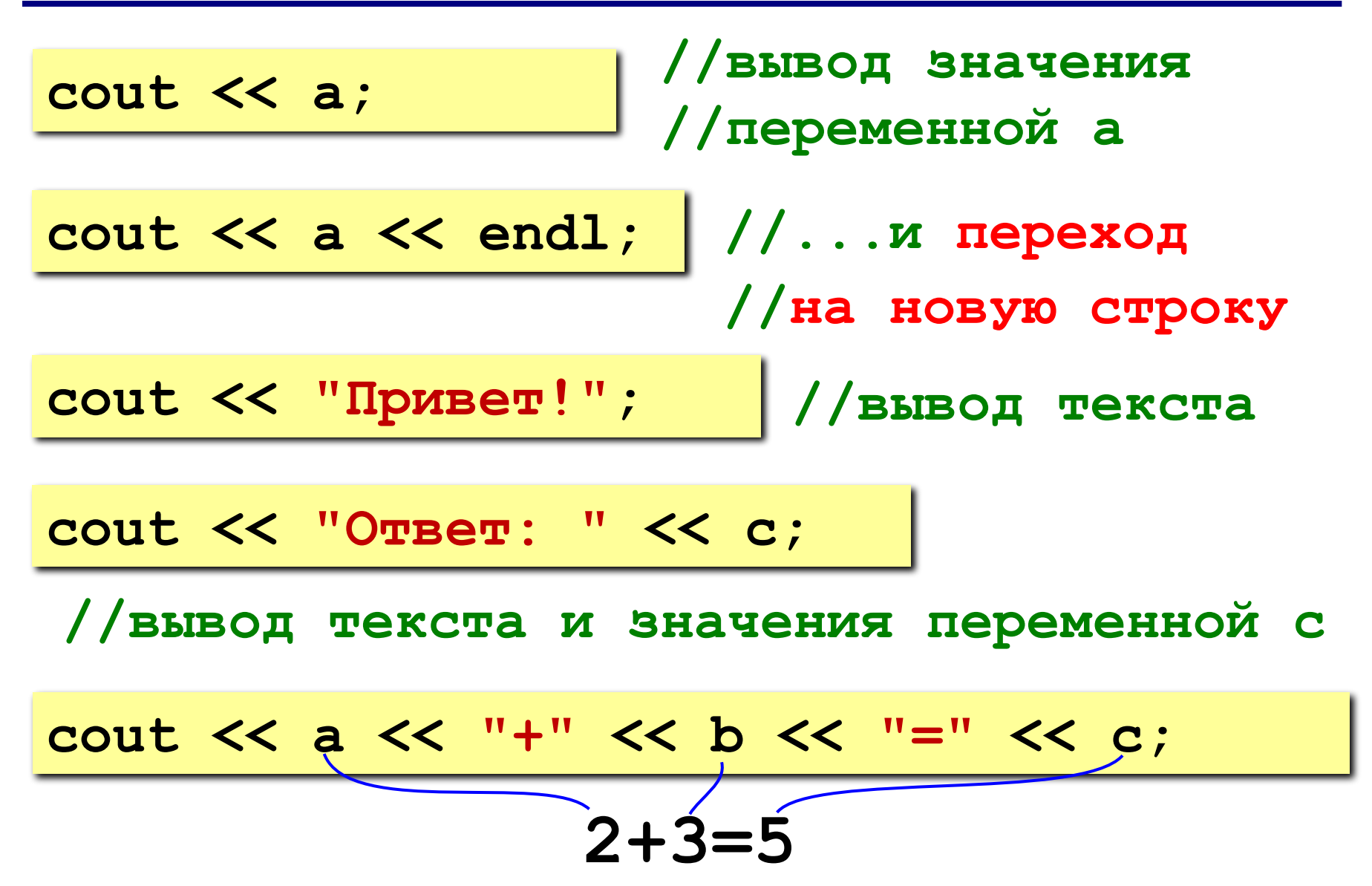

#### **Сложение чисел: простое решение**

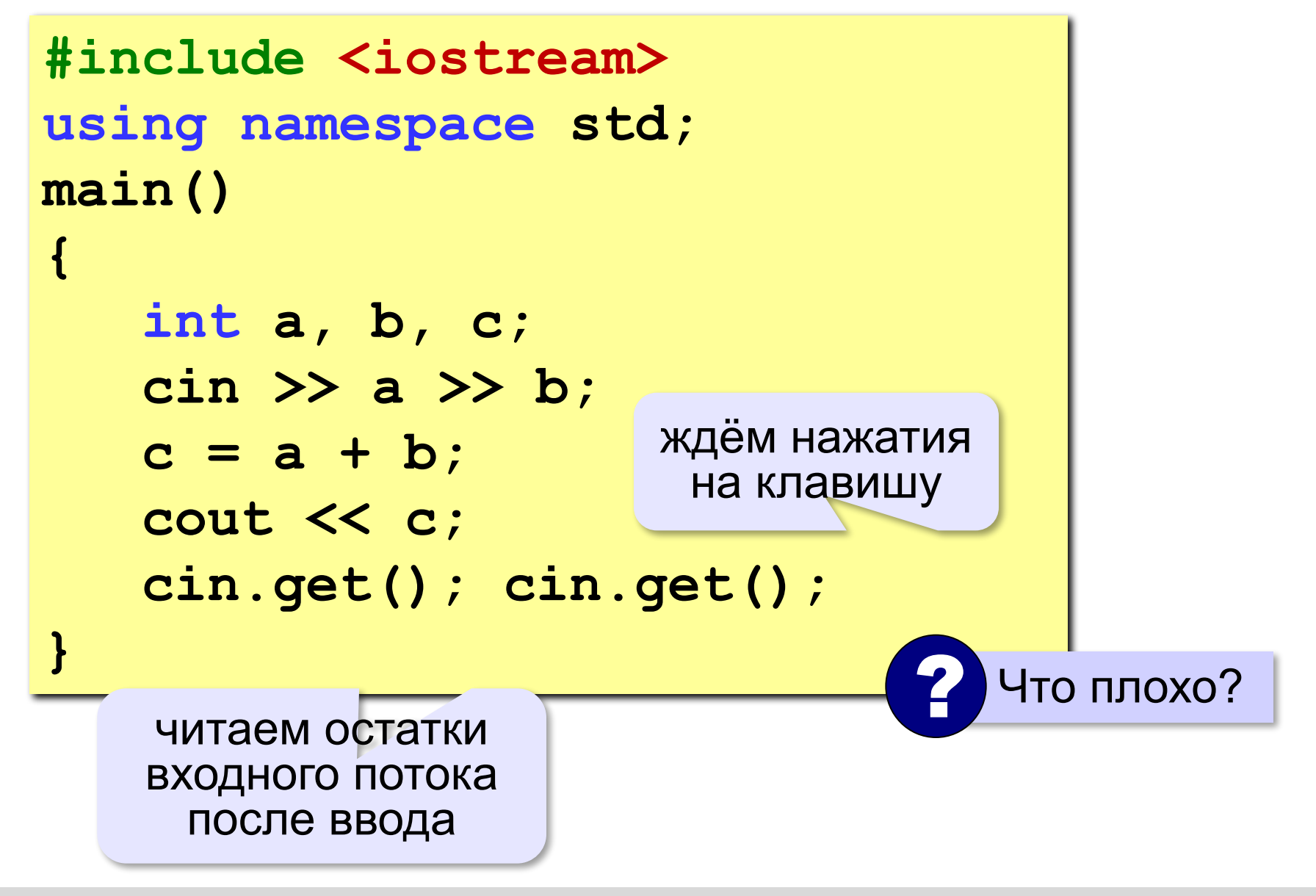

#### **Сложение чисел: полное решение**

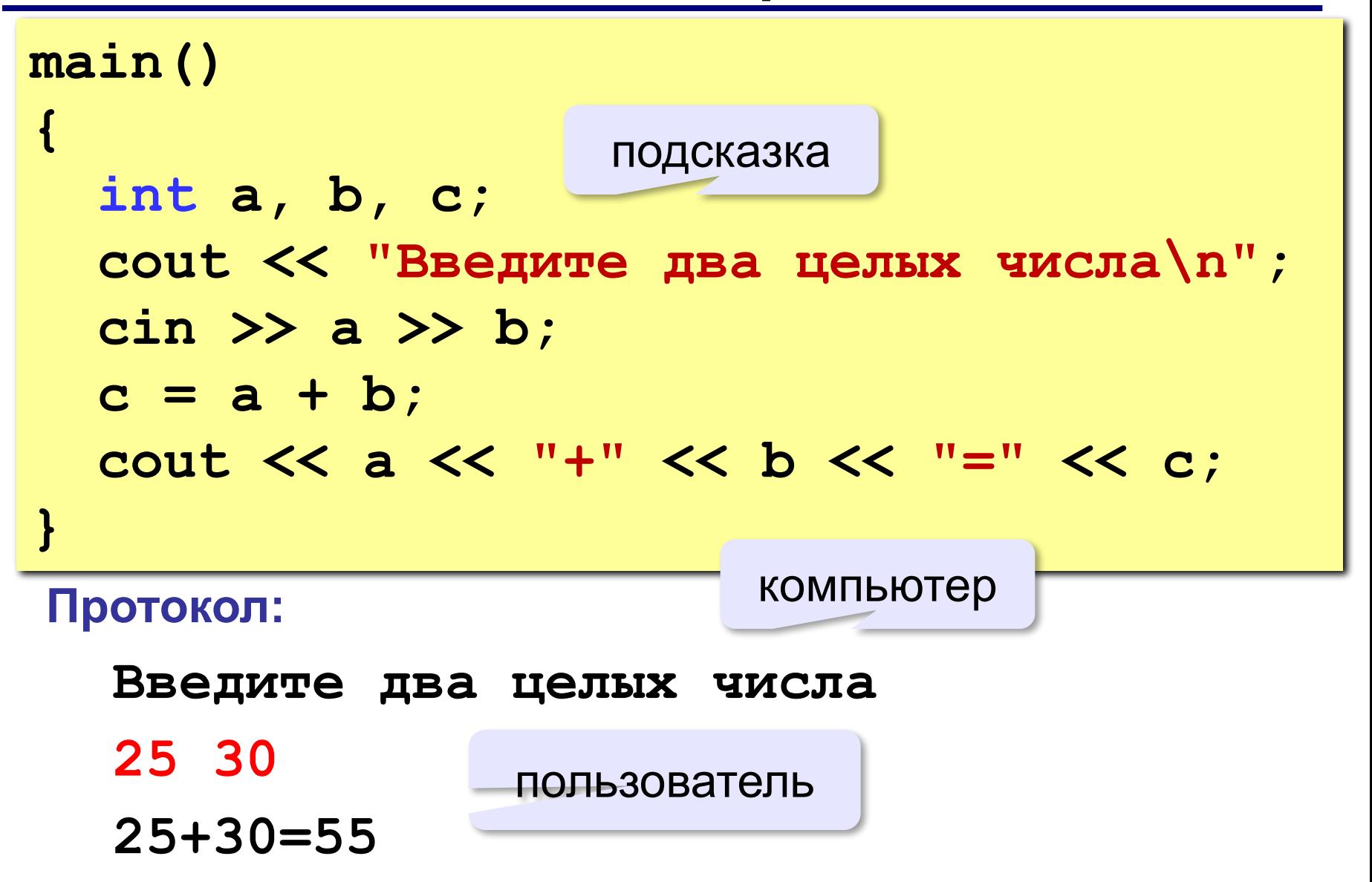

### **Снова про оператор вывода**

#### **Вычисление выражений:**

cout << a << "+" << b << "=" << a+b;

#### **Форматный вывод**:

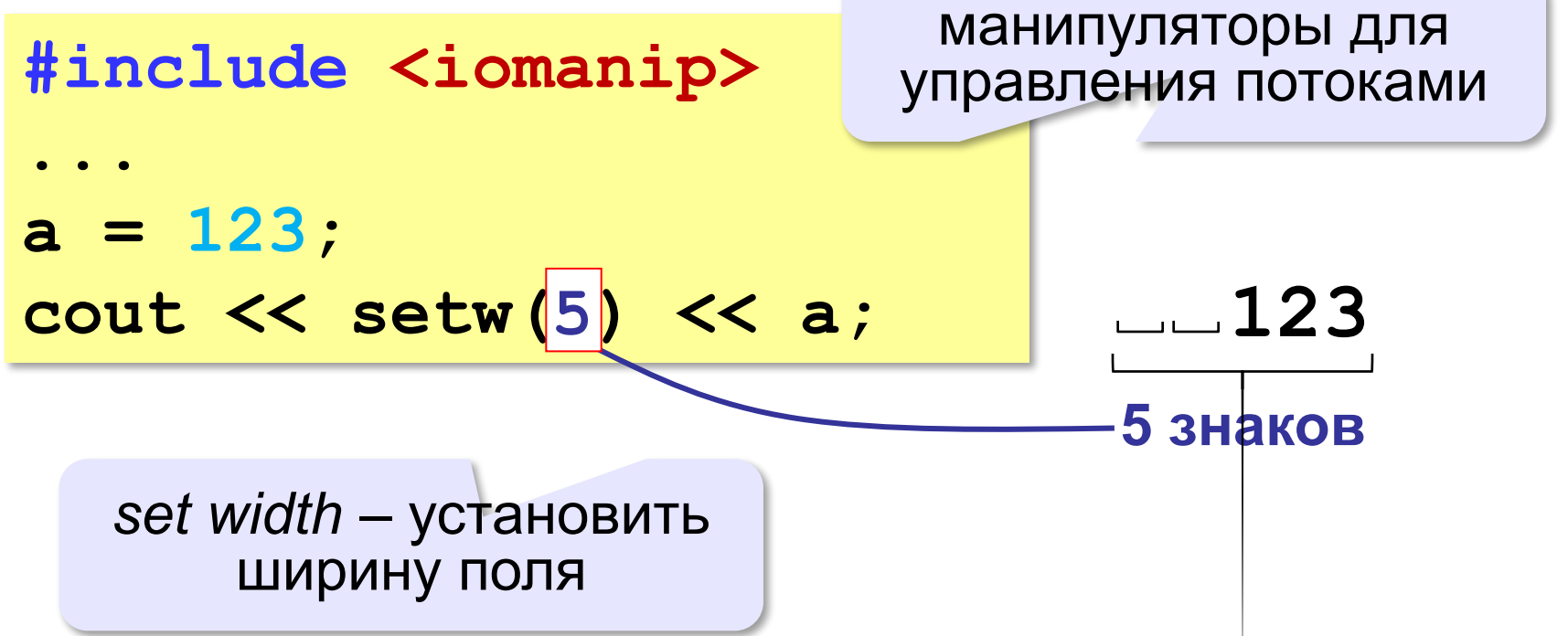